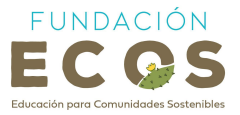

**INVENTARIO DE ESCENARIOS VIVENCIALES DE APRENDIZAJE SOBRE ACCESO Y USO DE LA INFORMACIÓN Y ELABORACIÓN DE TECNOLOGÍAS PROPIAS**

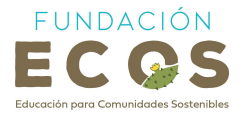

# **Créditos**

#### **CONTENIDOS**

Agencia de Regulación y Control de las Telecomunicaciones

Fundación Charles Darwin

Galapagos Hub para la Sostenibilidad, Innovación y Resiliencia

#### **REVISIÓN DE TEXTOS**

Oscar Jaya

Johny Masón

David Guijarro

Romina Cahuana

Fernanda Loayza

Joyce Robalino

Ana María Loose

Martín Narváez

Miriam Chacón

#### **COORDINACIÓN GENERAL**

Fundación Educación para Comunidades Sostenibles

© ECOS, 2023

La reproducción parcial o total de esta publicación, en cualquier forma y por cualquier medio mecánico o electrónico, está permitida siempre y cuando sea autorizada por los editores y se cite correctamente la fuente.

#### **DISTRIBUCIÓN GRATUITA**

Para citar este documento:

Fundación Educación para Comunidades Sostenibles (2023). "Inventario de Escenarios Vivenciales de Aprendizaje sobre Acceso y Uso Consciente a la Información y Elaboración de Tecnologías Propias". Puerto Ayora, Galápagos.

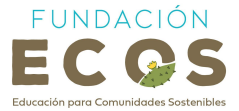

¡Descubre un mundo de posibilidades inspiradoras para la implementación de Escenarios Vivenciales de Aprendizaje con el tema "Acceso y Uso Consciente de la Información y Elaboración de Tecnologías Propias" en nuestra provincia! Este inventario ha sido creado especialmente para ti, docente comprometido con el crecimiento y desarrollo de tus estudiantes. Considera estas opciones como un punto de partida para tu planificación, pero recuerda que eres libre de explorar, adaptar y transformar cada EVA según tu visión y conocimiento de la comunidad.

Recuerda que tienes el poder de modificar, añadir o cambiar cualquier EVA sugerido aquí para que se ajuste perfectamente a tus necesidades y las de tus alumnos. Juntos, podemos marcar la diferencia y fomentar un aprendizaje significativo que impulse iniciativas productivas sostenibles en nuestra sociedad civil. Tu pasión y dedicación son fundamentales para transformar vidas y crear un futuro próspero. Atrévete a innovar y deja una huella imborrable en la educación de tus estudiantes.

En este documento podrás encontrar varias herramientas que te podrán ayudar a diseñar e implementar Escenarios Vivenciales de Aprendizaje (EVA) con tus estudiantes. A continuación, podrás encontrar:

- a) **Links a recursos online:** En esta sección podrás encontrar una gran variedad de recursos a manera de actividades, lecciones y juegos que pueden ser útiles para incorporar en tus clases.
- b) **EVAs Actividad:** Estas son actividades diseñadas para que puedas llevar a cabo de forma independiente con tus estudiantes en diversos contextos y grupos. Estas actividades están creadas para cubrir objetivos de aprendizaje generales sobre el tema de sostenibilidad. Sin embargo, puedes adaptarlas y combinarlas con las Destrezas con Criterio de Desempeño que consideres más relevantes para tus alumnos. Estas actividades también te servirán para obtener ideas y desarrollar tus propios EVAs según tu necesidad y la de tus estudiantes.
- c) **EVAs Experto:** Esta sección te proporcionará información valiosa si estás buscando coordinar actividades con iniciativas existentes en tu comunidad. Aquí encontrarás datos útiles que te ayudarán en el proceso de diseño e implementación de tus propios EVAs. Sin embargo, ten en cuenta que la información presentada puede variar según el contexto, por lo que es fundamental establecer una coordinación directa con los contactos sugeridos para obtener los detalles específicos necesarios. Además, recuerda que estas son solo algunas de los actores relevantes del tema que existen en tu comunidad. Si conoces de otros que no hayan sido mencionados en este documento, anímate a crear tus propias conexiones y crear experiencias enriquecedoras para tus estudiantes.

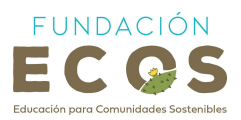

#### **TABLA DE CONTENIDOS**

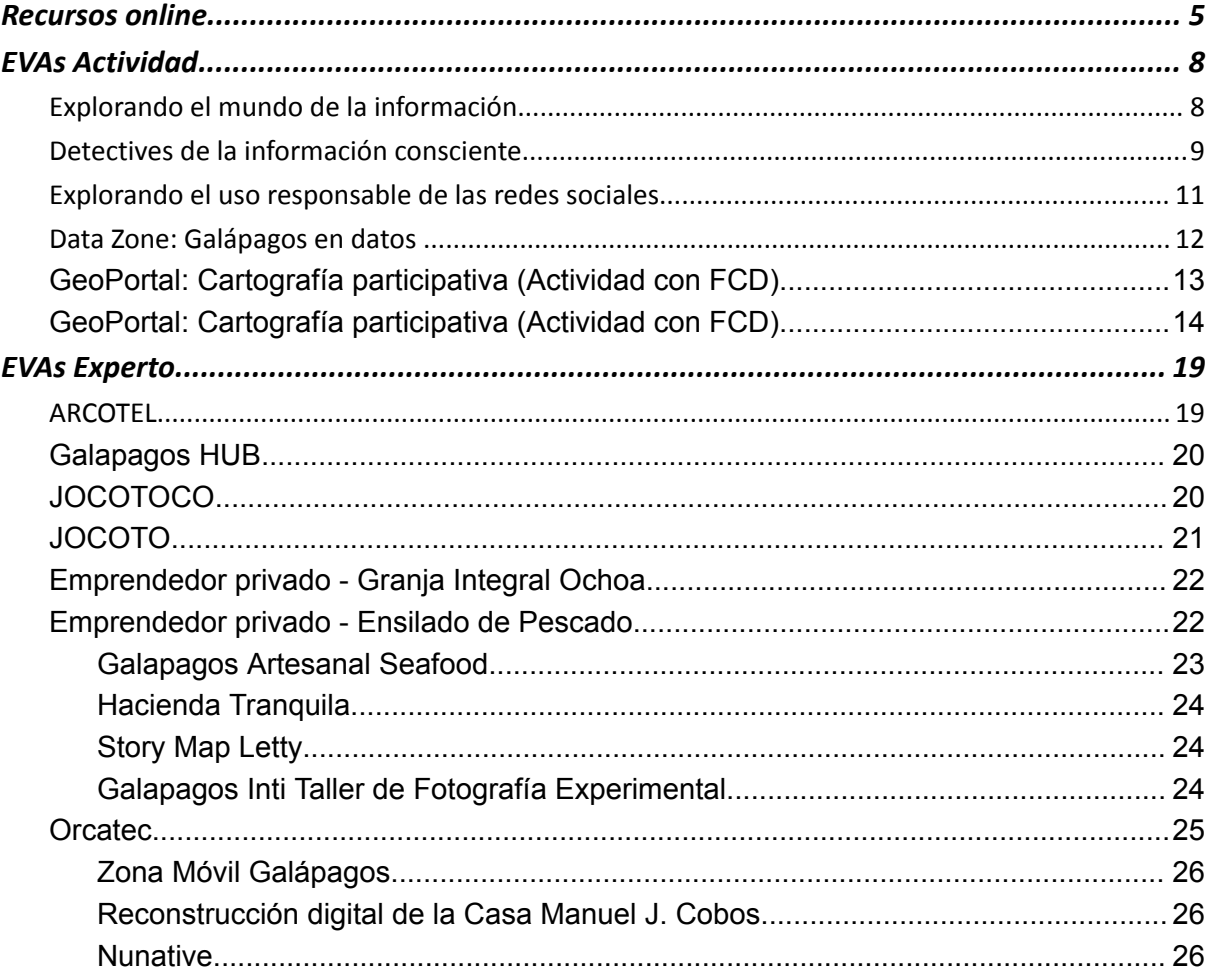

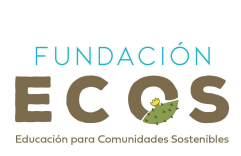

# <span id="page-4-0"></span>**Recursos online**

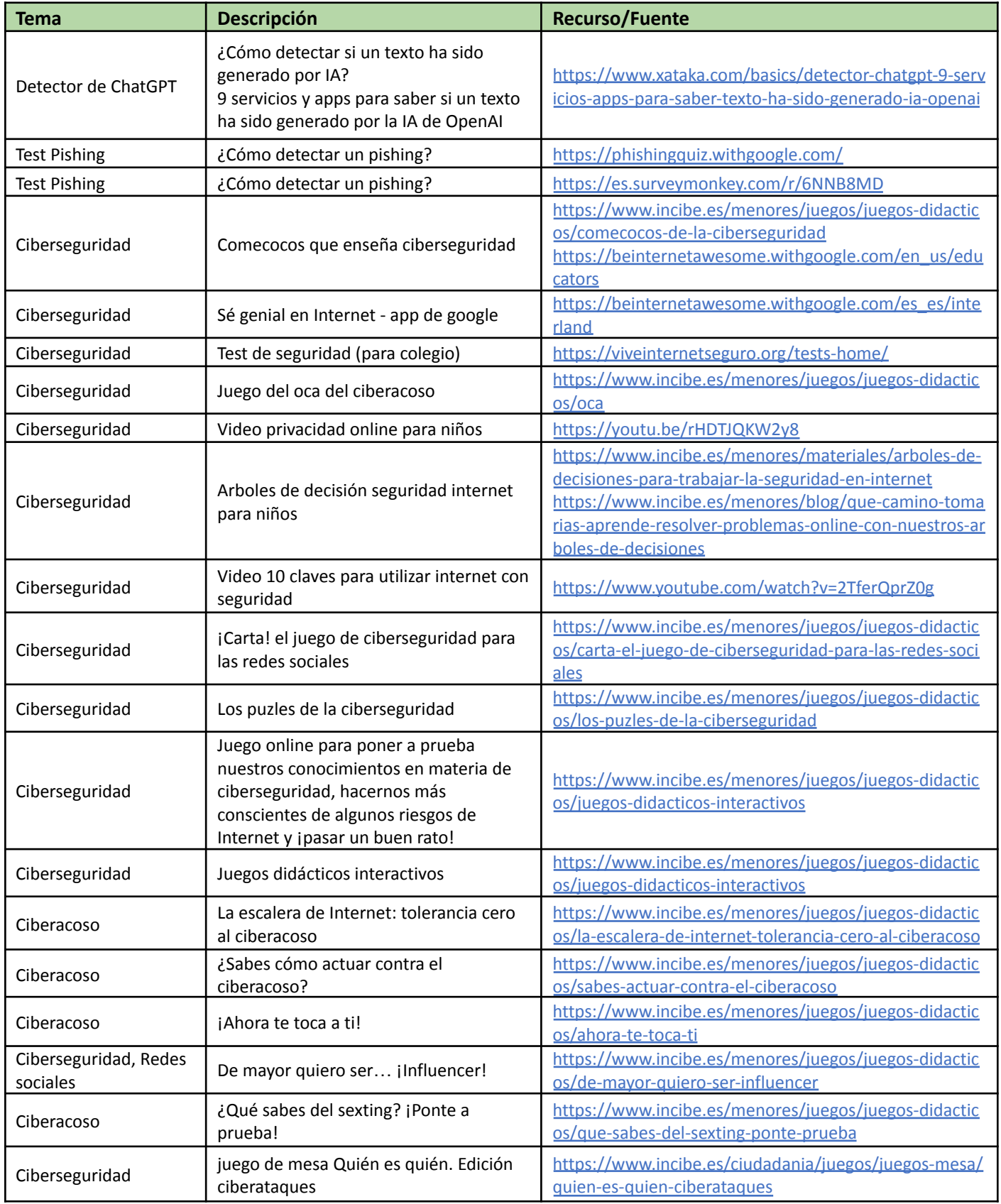

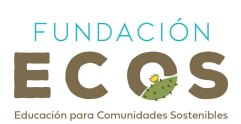

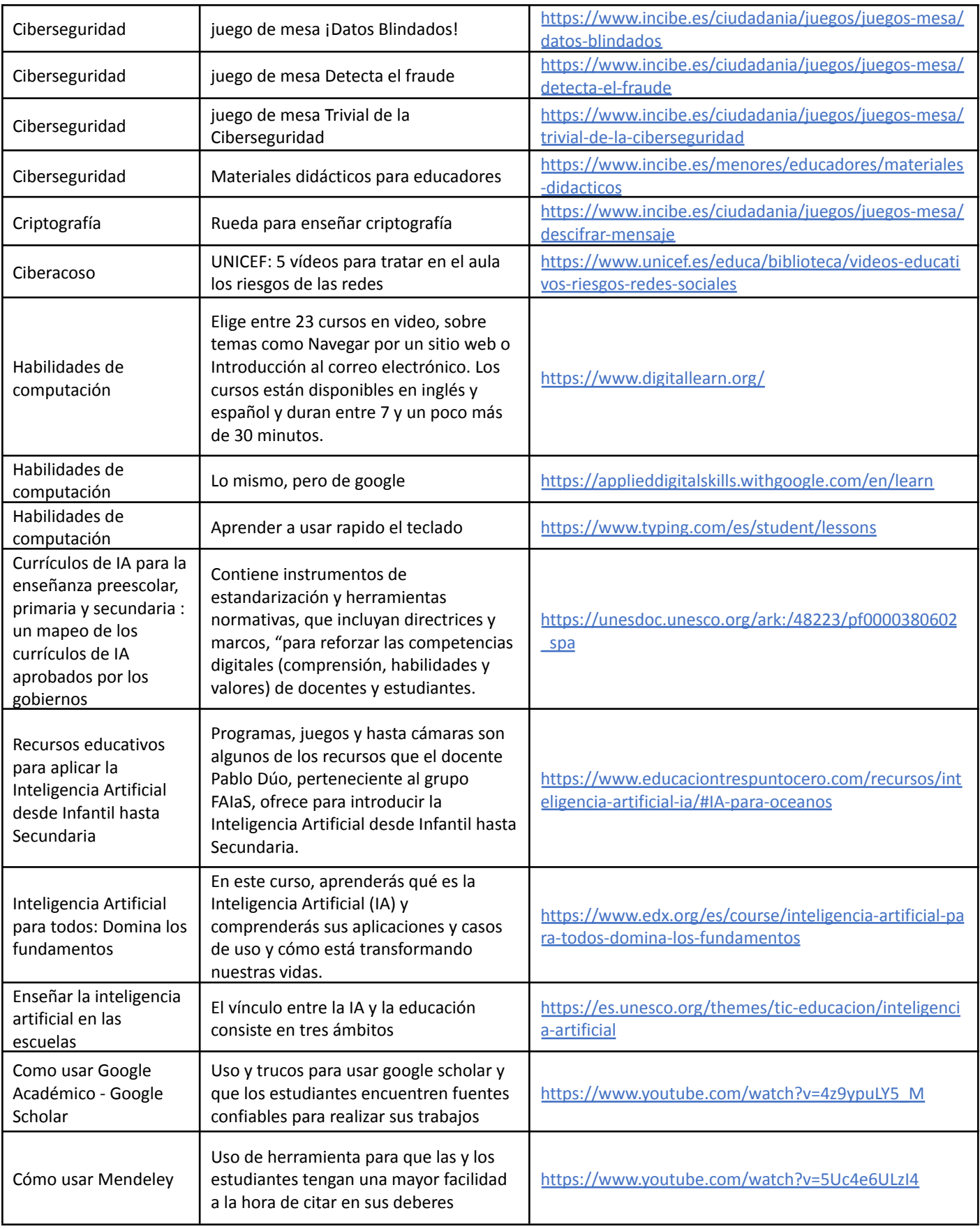

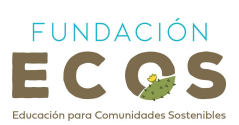

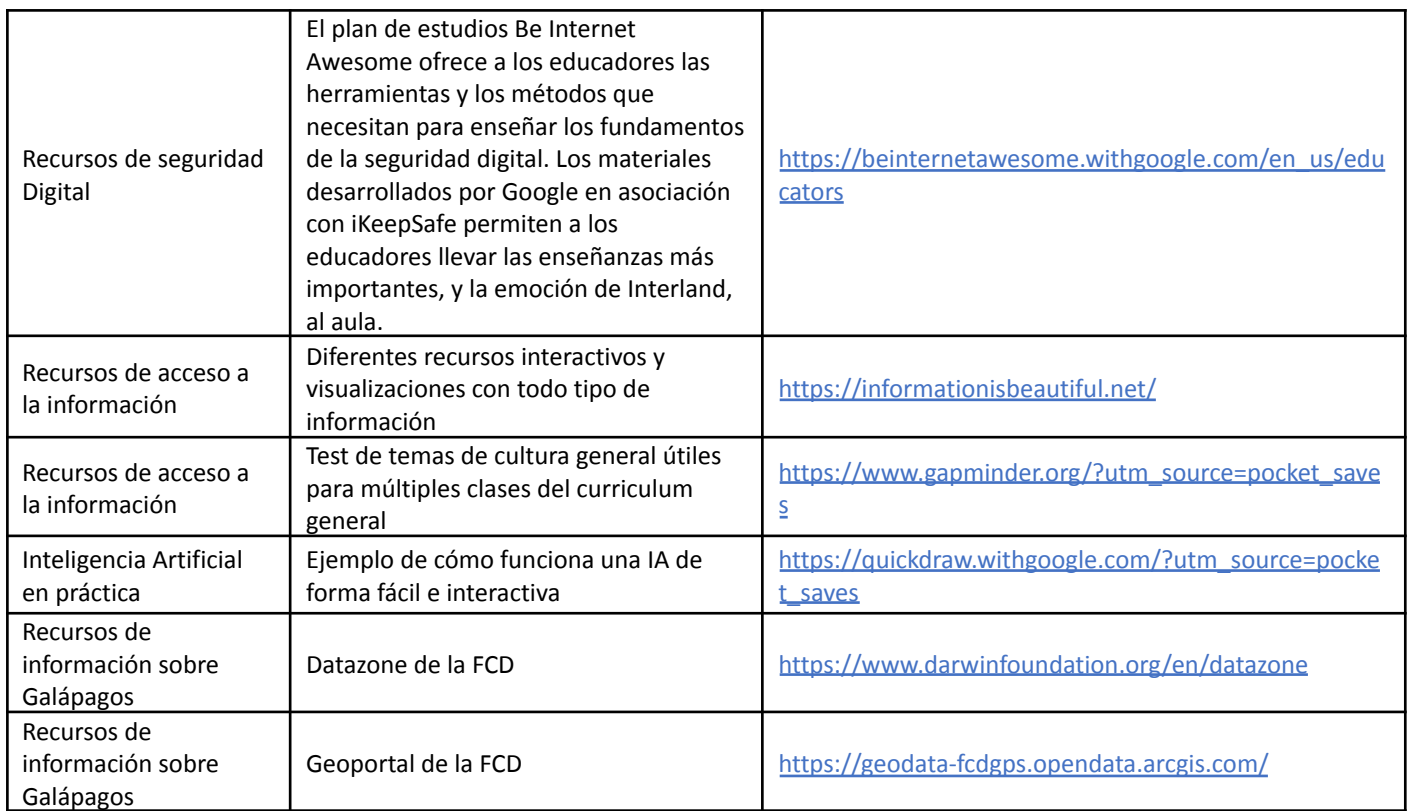

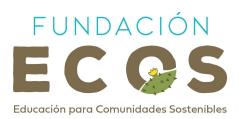

## <span id="page-7-0"></span>**EVAs Actividad**

### <span id="page-7-1"></span>**Explorando el mundo de la información**

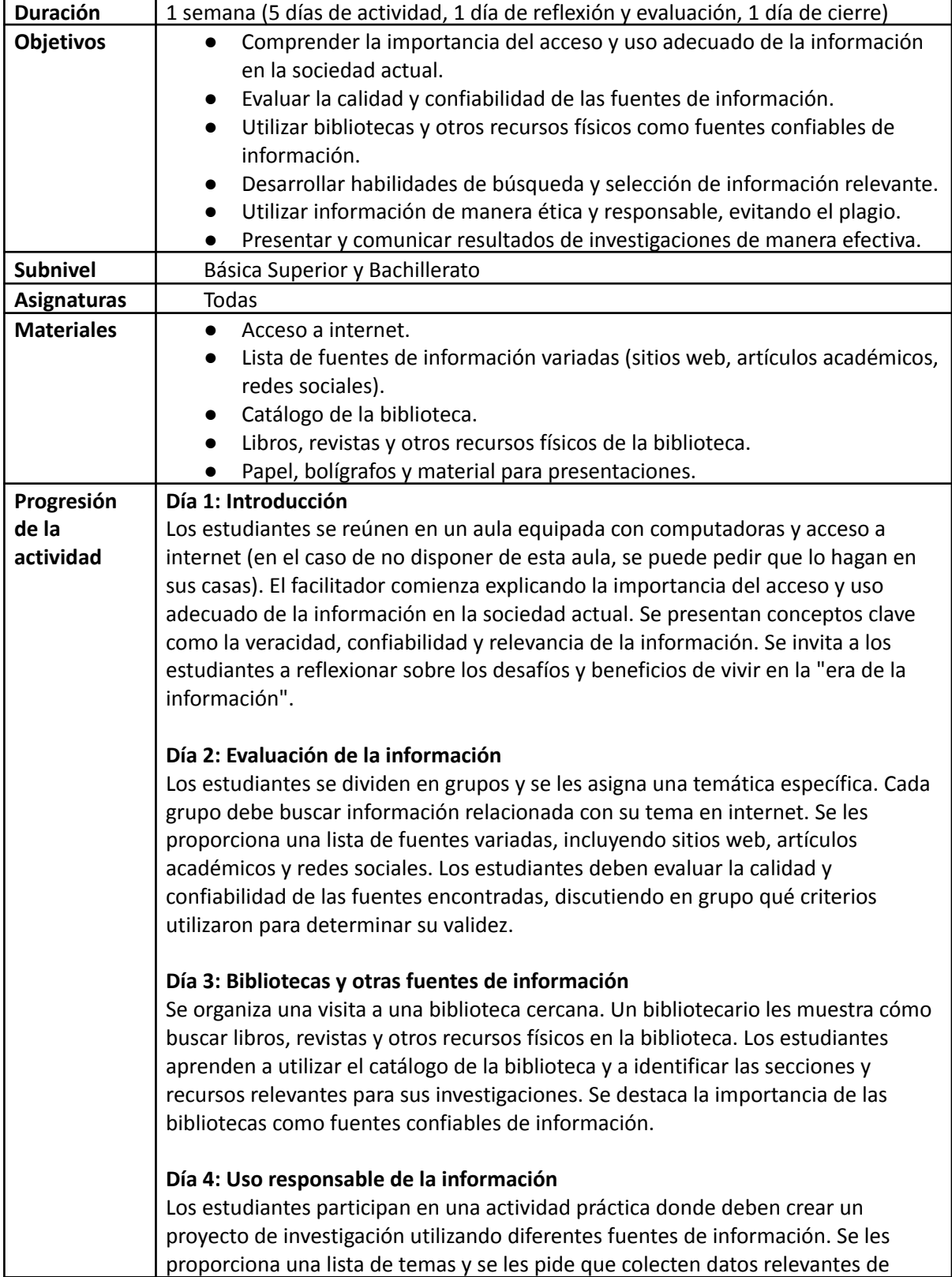

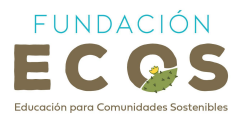

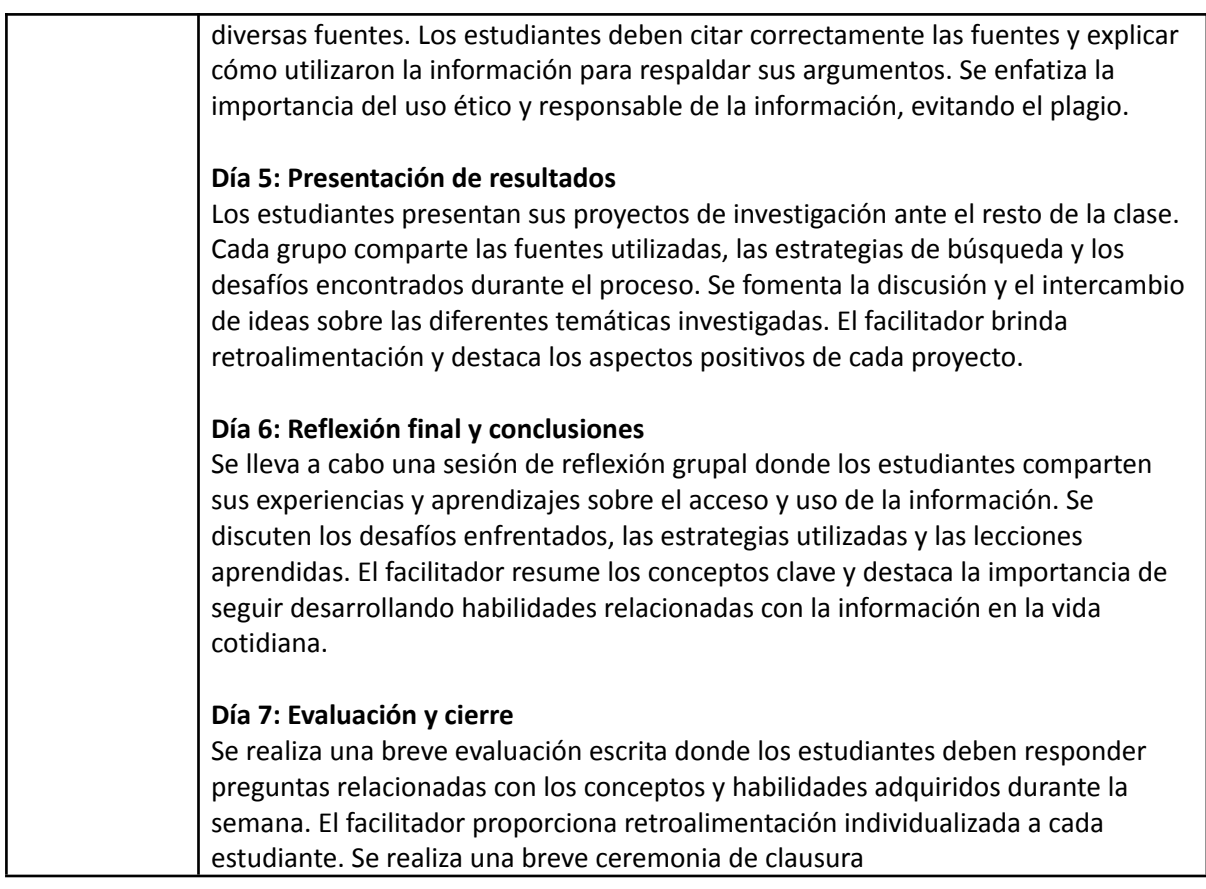

### <span id="page-8-0"></span>**Detectives de la información consciente**

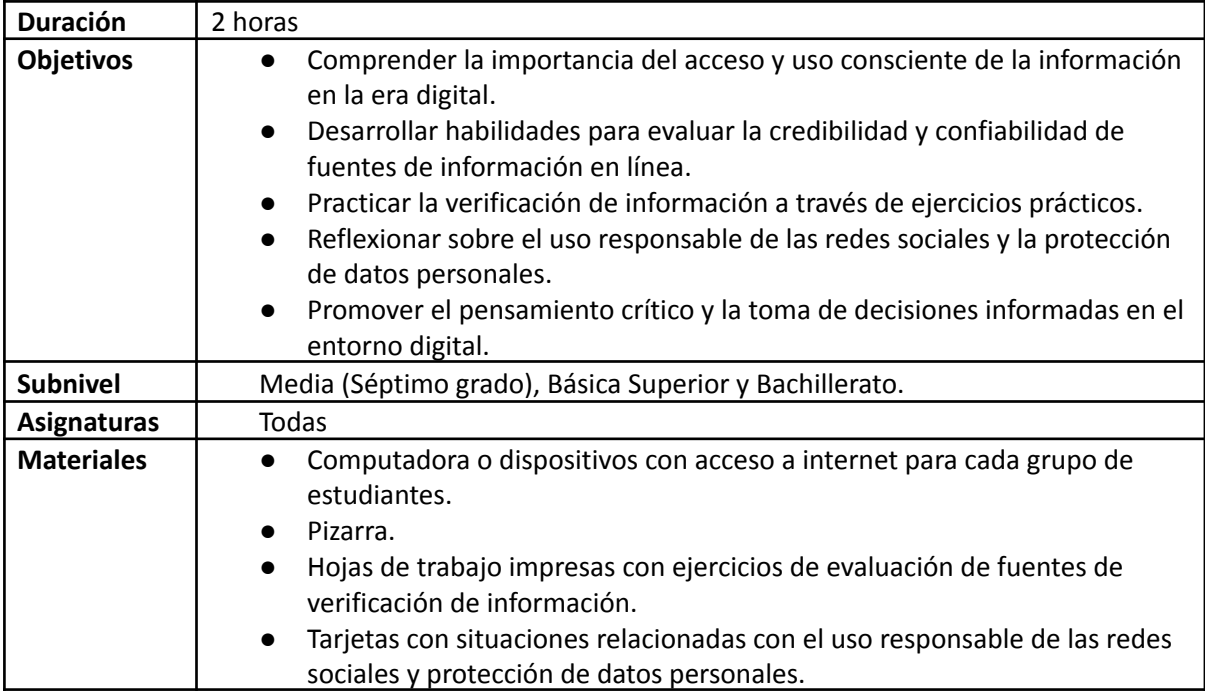

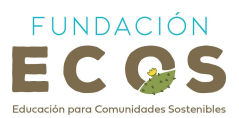

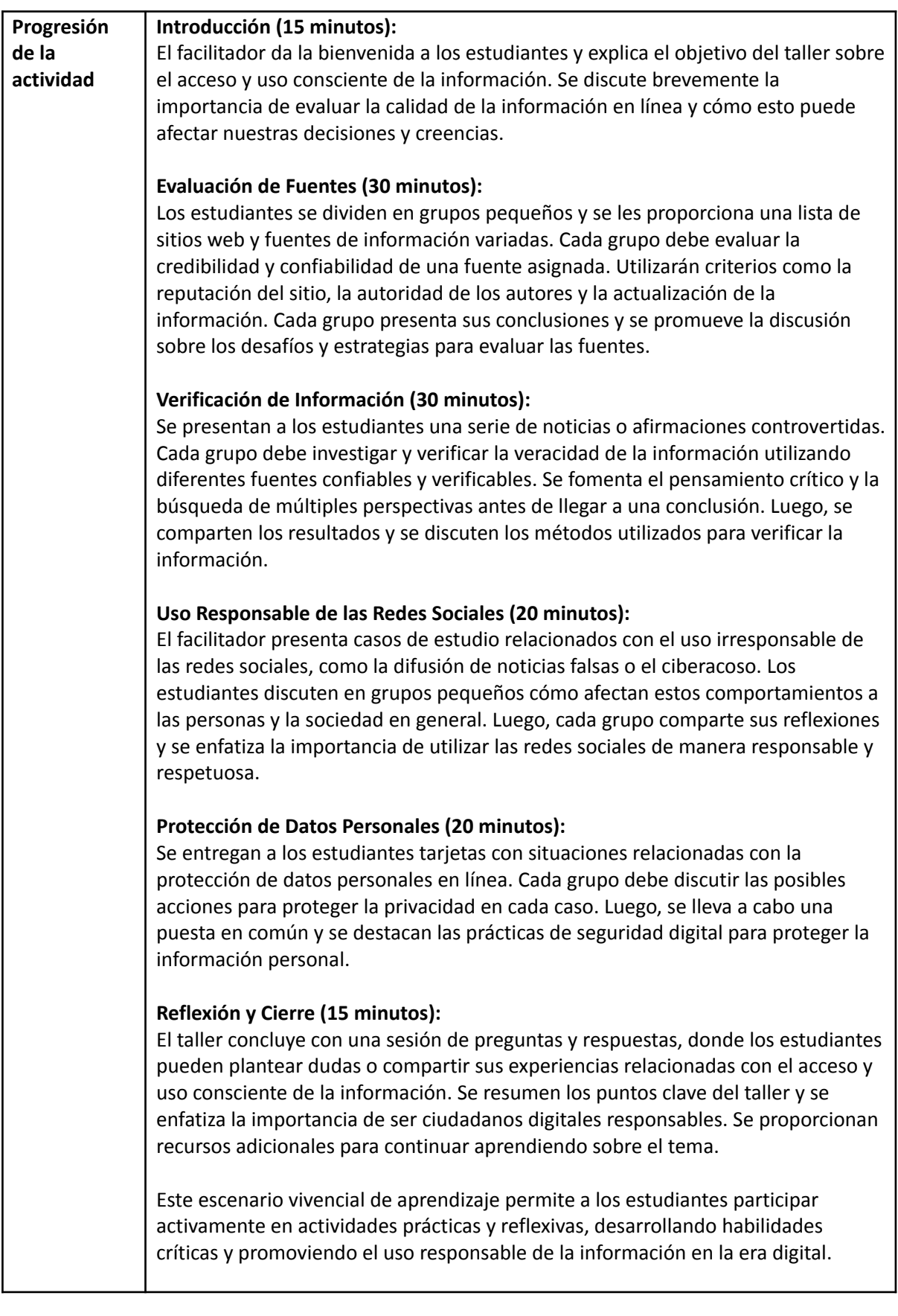

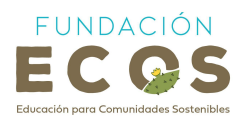

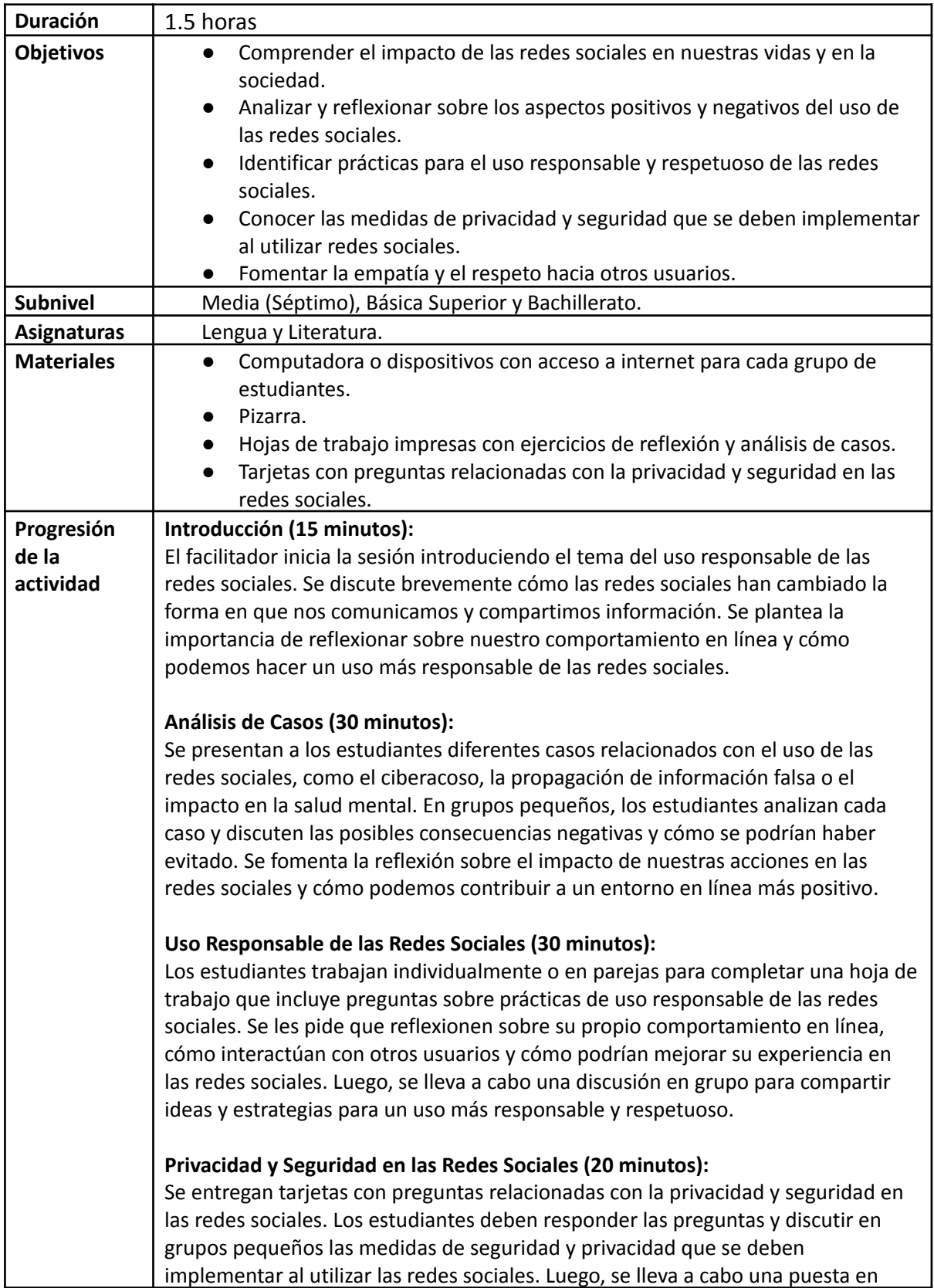

### <span id="page-10-0"></span>**Explorando el uso responsable de las redes sociales**

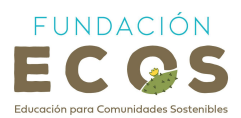

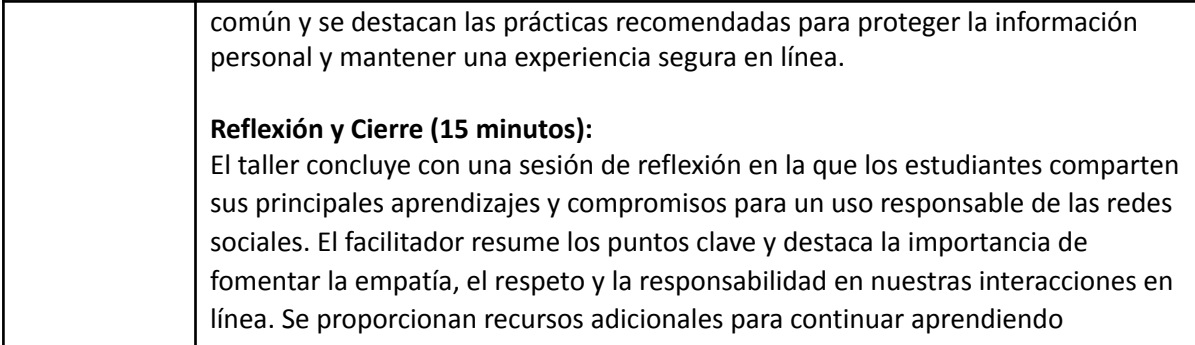

### <span id="page-11-0"></span>**Data Zone: Galápagos en datos**

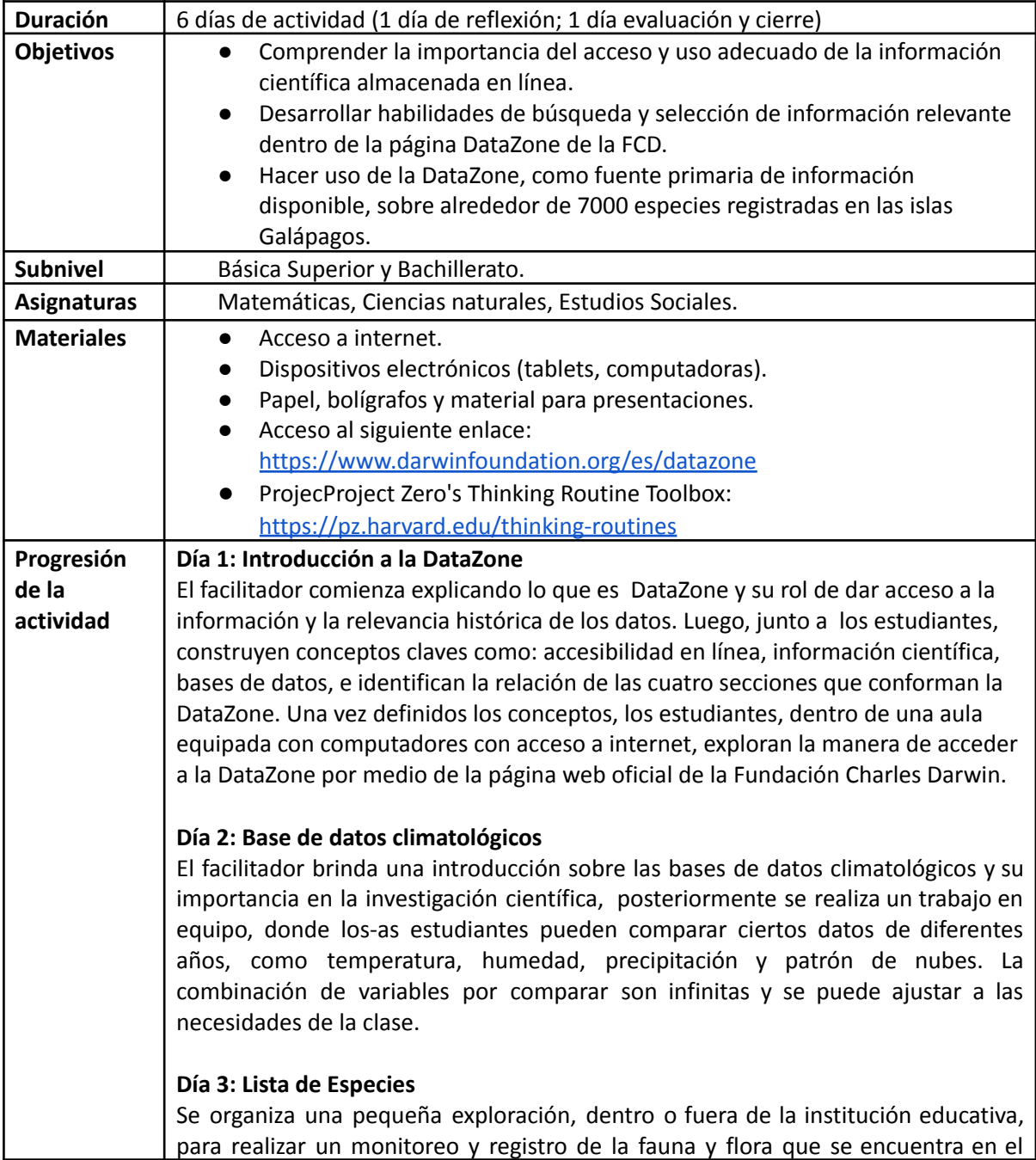

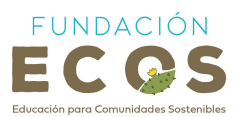

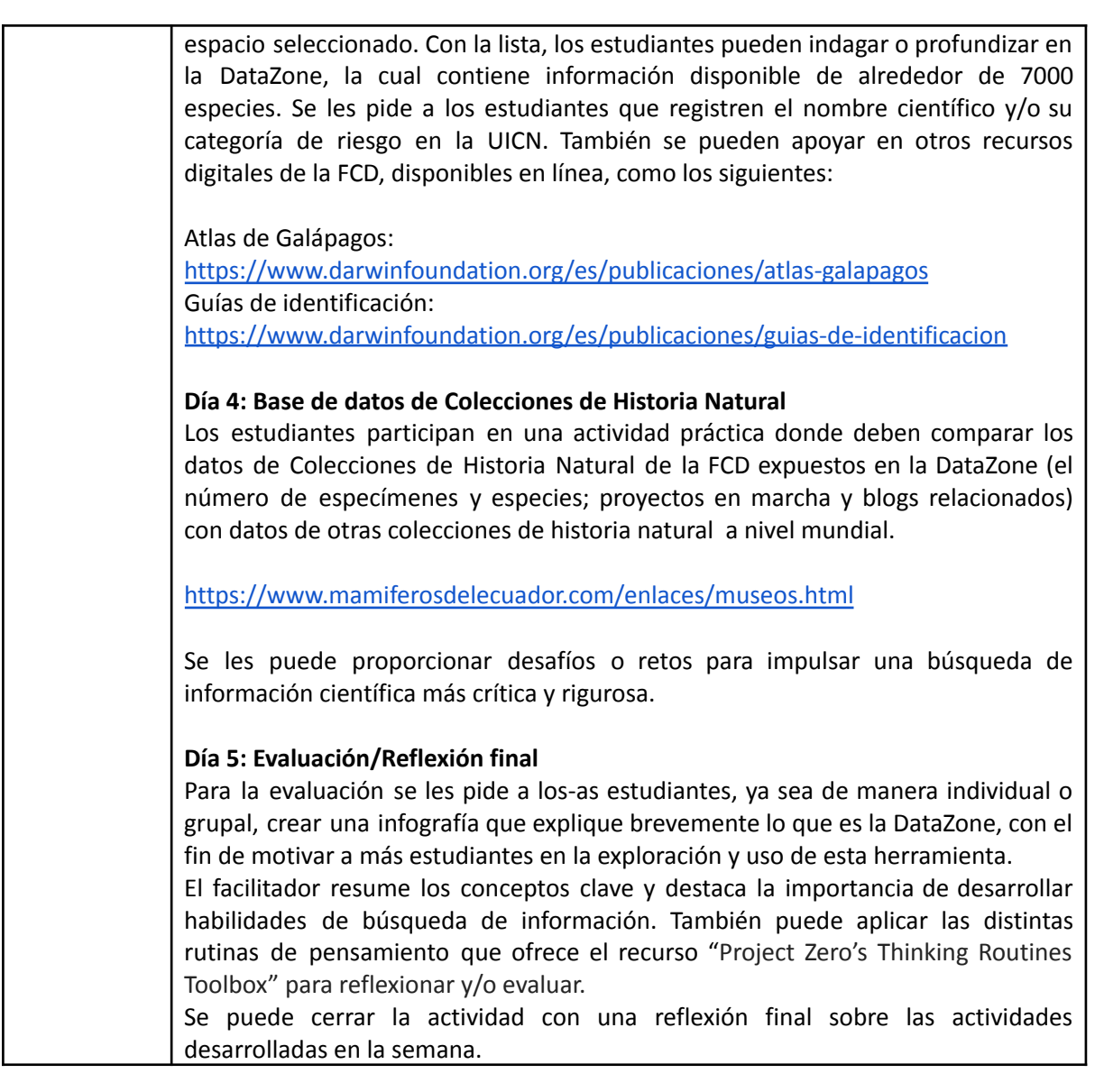

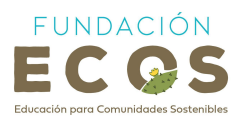

## <span id="page-13-0"></span>**EVAs Experto**

<span id="page-13-1"></span>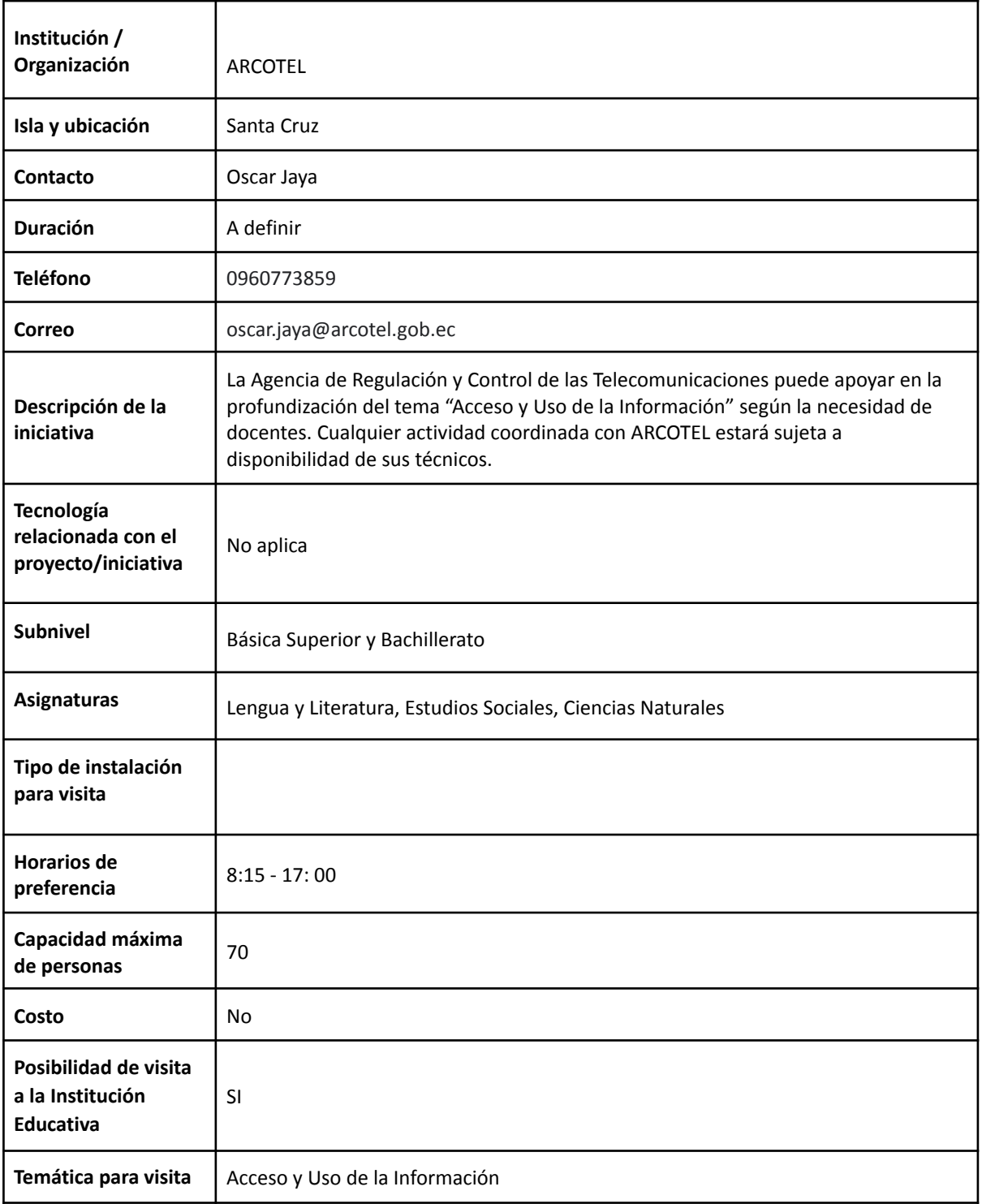

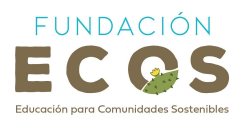

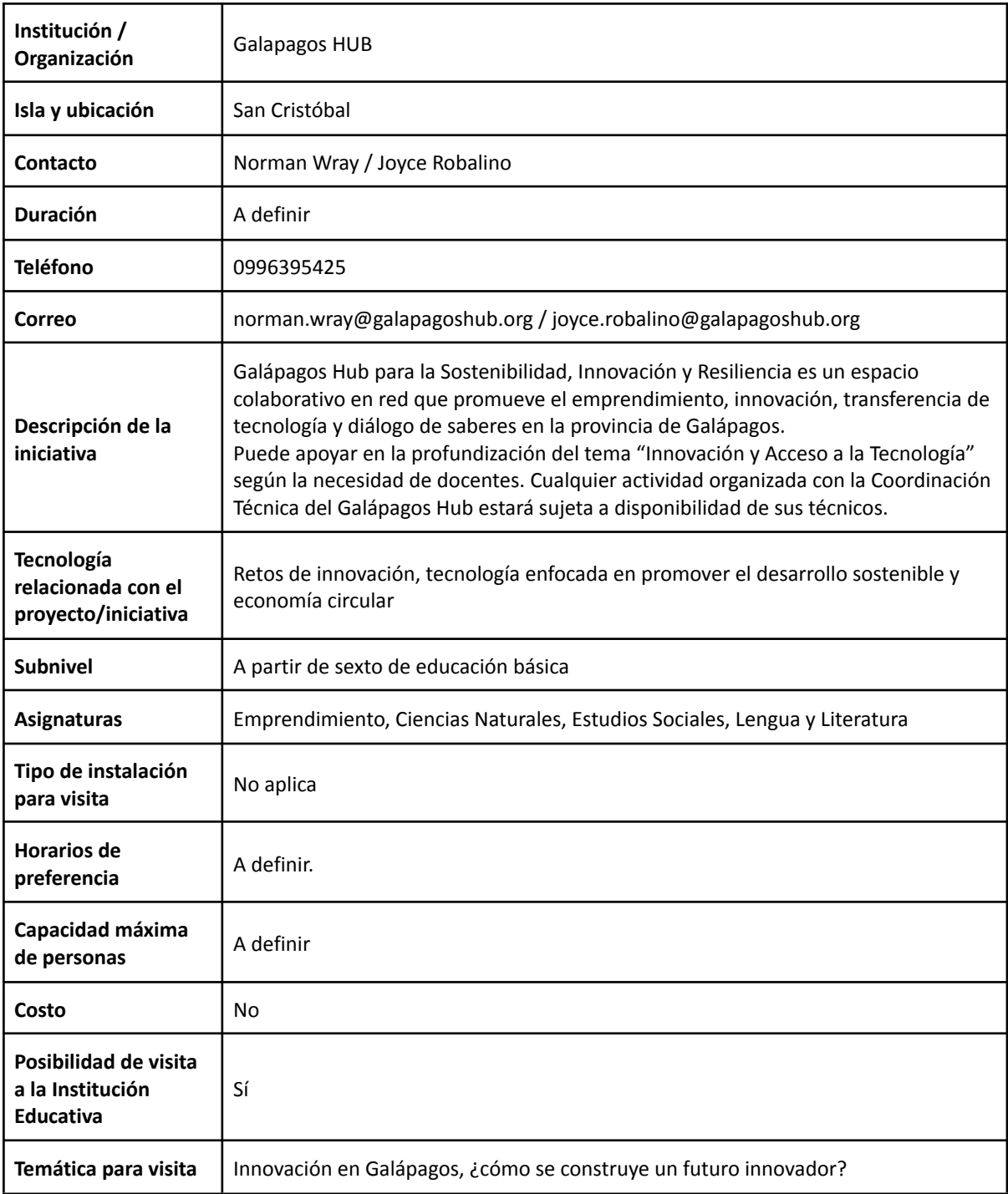

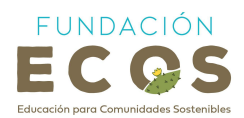

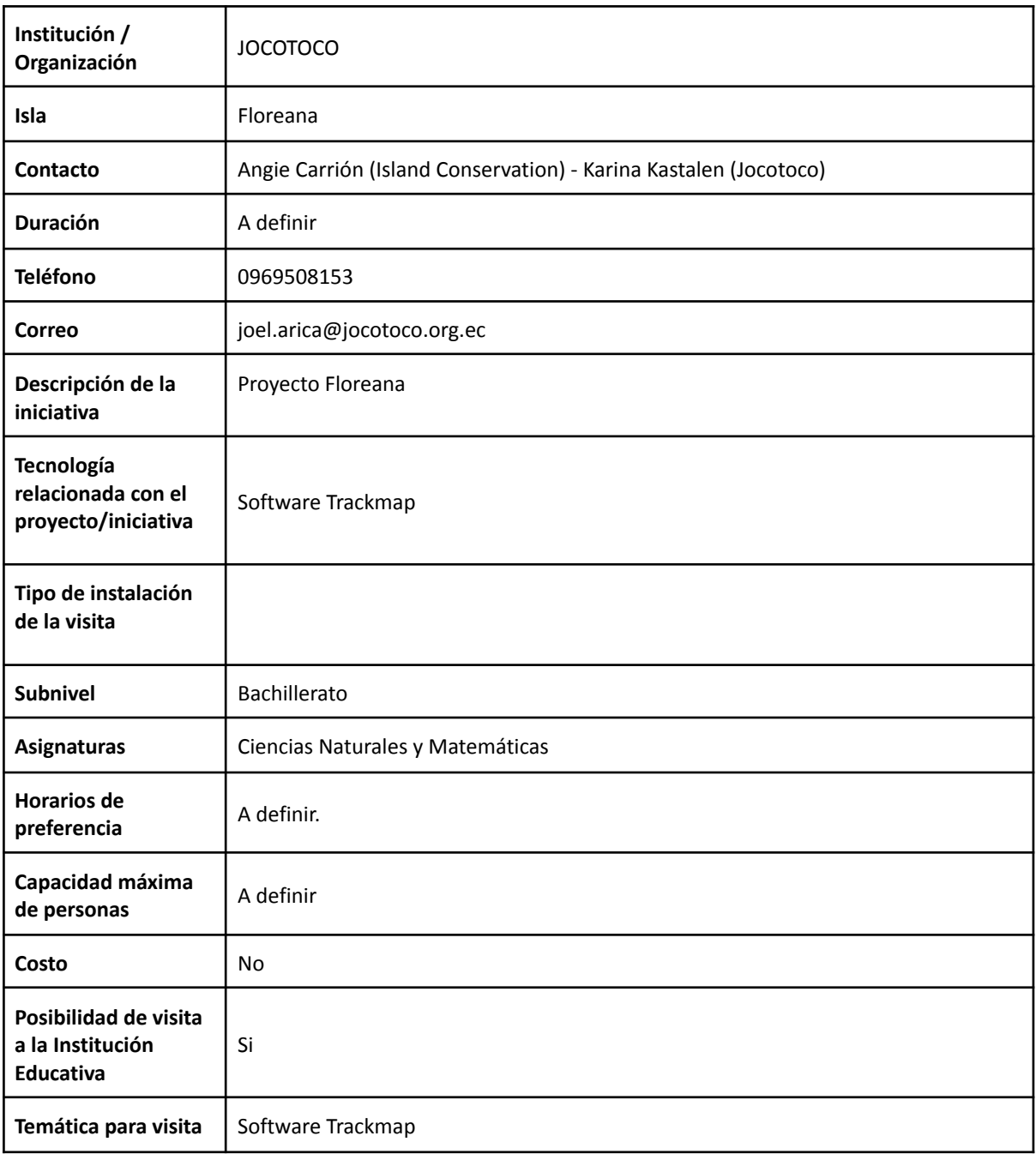

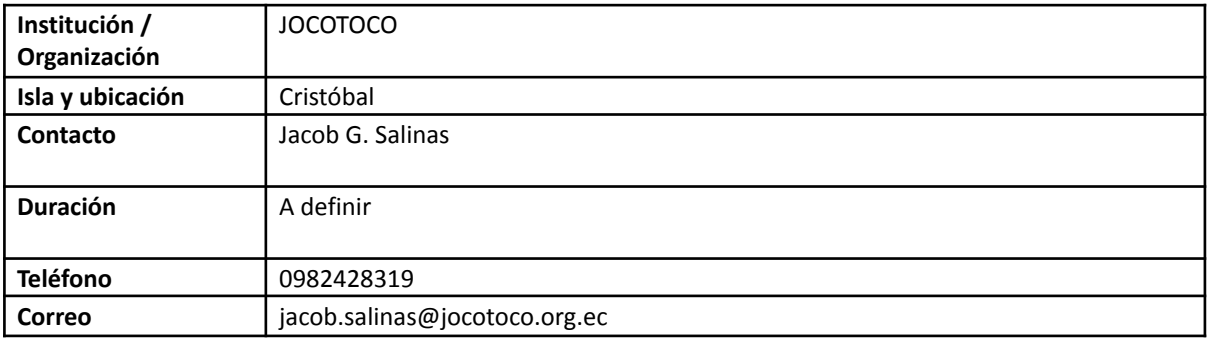

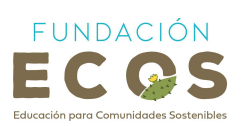

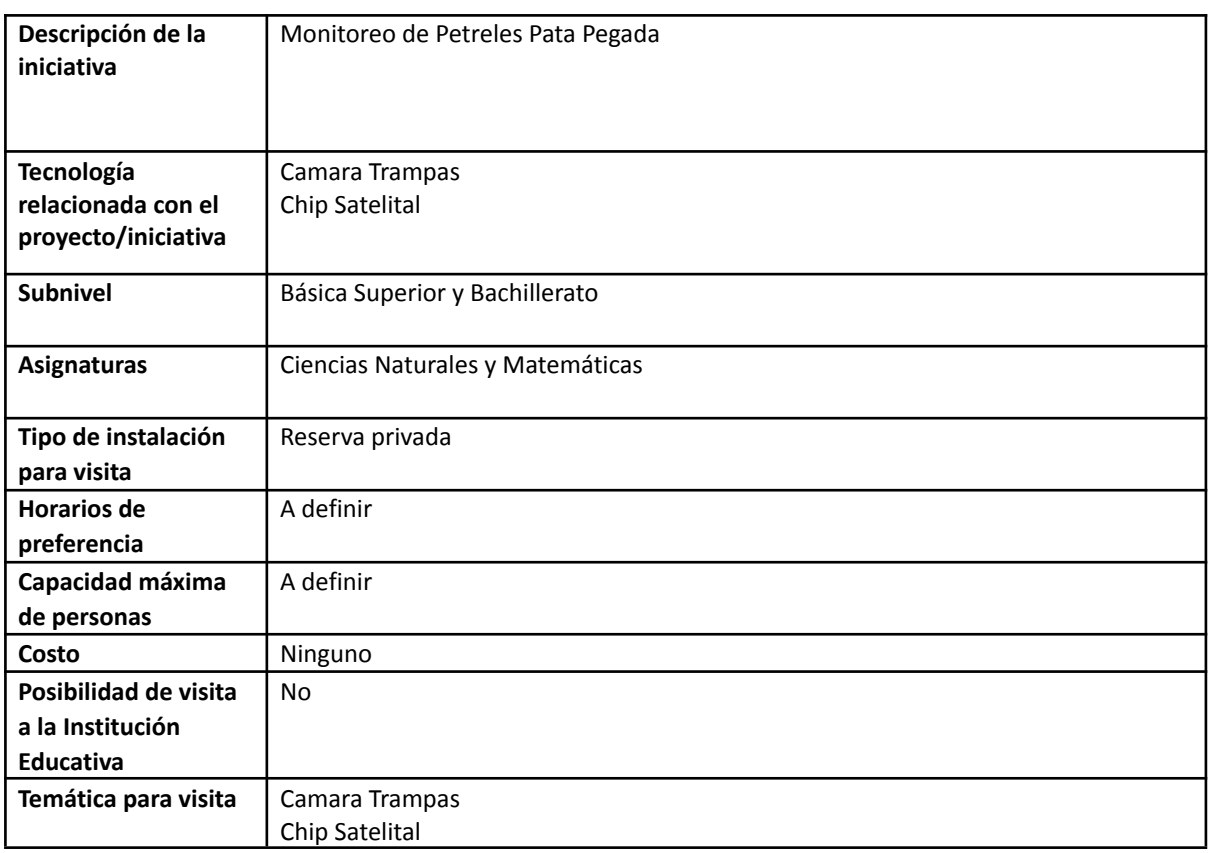

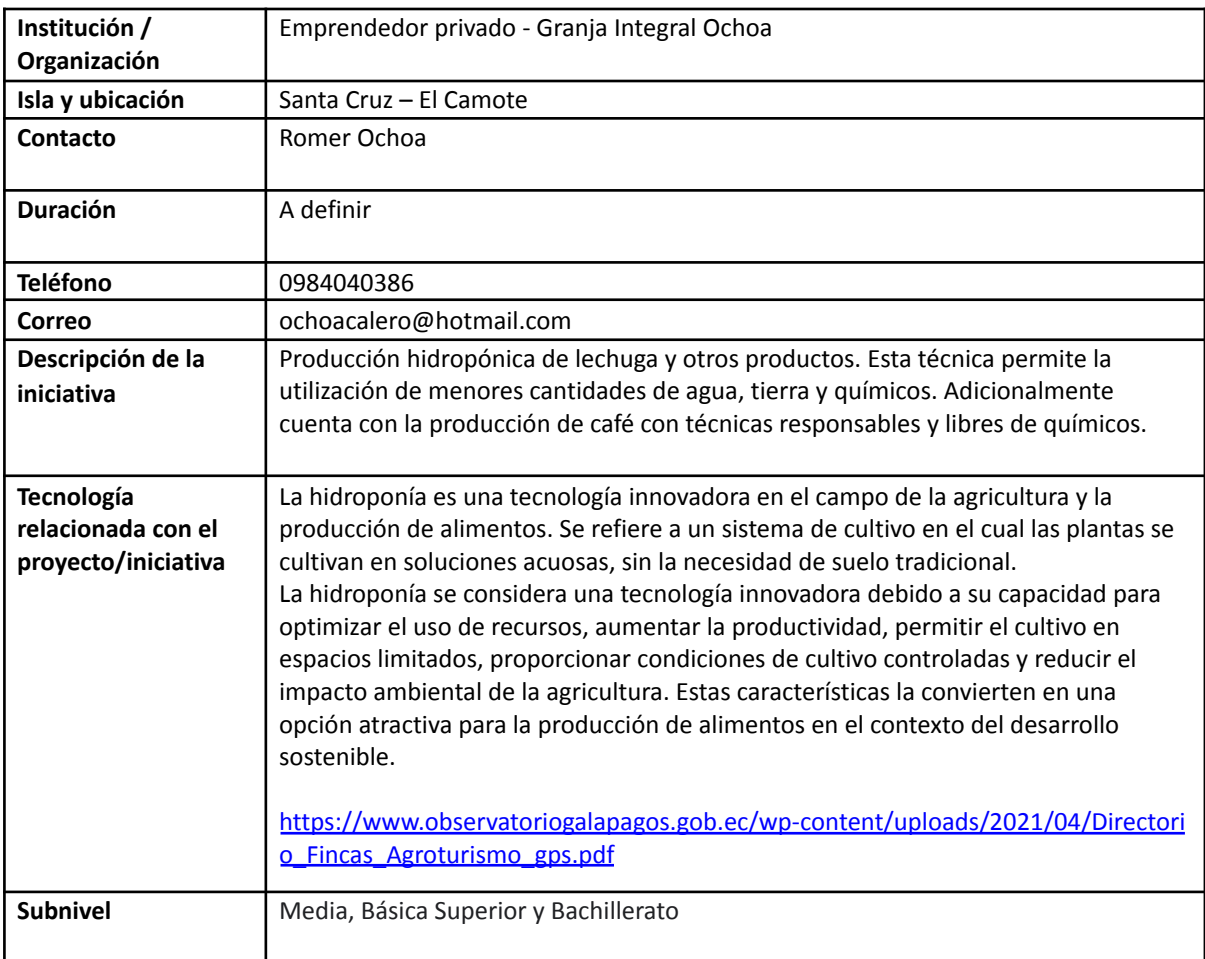

![](_page_17_Picture_0.jpeg)

![](_page_17_Picture_456.jpeg)

![](_page_17_Picture_457.jpeg)

![](_page_18_Picture_0.jpeg)

![](_page_18_Picture_475.jpeg)

![](_page_18_Picture_476.jpeg)

![](_page_19_Picture_0.jpeg)

![](_page_19_Picture_408.jpeg)

![](_page_19_Picture_409.jpeg)

![](_page_20_Picture_0.jpeg)

![](_page_20_Picture_355.jpeg)

![](_page_20_Picture_356.jpeg)

![](_page_21_Picture_0.jpeg)

![](_page_21_Picture_472.jpeg)

![](_page_21_Picture_473.jpeg)

![](_page_22_Picture_0.jpeg)

![](_page_22_Picture_427.jpeg)

![](_page_22_Picture_428.jpeg)

![](_page_23_Picture_0.jpeg)

![](_page_23_Picture_325.jpeg)

![](_page_23_Picture_326.jpeg)

![](_page_24_Picture_0.jpeg)

![](_page_24_Picture_338.jpeg)

![](_page_24_Picture_339.jpeg)

![](_page_25_Picture_0.jpeg)

![](_page_25_Picture_428.jpeg)

### <span id="page-25-0"></span>**GeoPortal: Cartografía participativa (Actividad con FCD)**

![](_page_25_Picture_429.jpeg)

![](_page_26_Picture_0.jpeg)

<span id="page-26-0"></span>![](_page_26_Picture_665.jpeg)

![](_page_27_Picture_0.jpeg)

![](_page_27_Figure_1.jpeg)

![](_page_28_Picture_0.jpeg)

![](_page_28_Picture_436.jpeg)

**Recuperado de** *Primera línea Base de Recursos Marinos-1975*

Se abre un espacio para dar a conocer ideas y argumentar respuestas. Entonces en base a lo que conocen, el-la facilitador-a proyecta en la clase el GeoPortal para revelar la fuente de información de donde se recuperaron los mapas y de que tratan.

#### **Explicar**

En esta parte de la lección, el-la experto-a toma la palabra para ampliar conceptos generales como:

- 1. El concepto de la geografía.
- 2. La diferencia entre geografía y cartografía.
- 3. El propósito de la cartografía.
- 4. Modelos de datos: vectores.
- 5. Coordenadas geográficas.

Posteriormente, inicia la explicación sobre cómo se aplica la geografía dentro de los Proyectos de Investigación de la FCD y para ello el experto muestra ejemplos de mapas y habla de la experiencia de elaboración de los mismos:

- 1. Proyecto de investigación: Tortugas Marinas
- 2. Proyecto de investigación: Mapeo de Scalesias

#### **Elaborar**

Después de la explicación, el-la facilitador-a junto al experto-a introduce la actividad práctica de mapeo como una misión especial por cumplir. En primer lugar, se divide en grupos de trabajo y a cada uno de ellos se les entrega un grupo de variables diferentes por mapear (incluyendo la

![](_page_29_Picture_0.jpeg)

![](_page_29_Picture_505.jpeg)

![](_page_30_Picture_0.jpeg)

![](_page_30_Figure_1.jpeg)